<u> DE La component de la component de la component de la component de la component de la component de la component de la component de la component de la component de la component de la component de la component de la compon</u> <u> De la de la de la de la de la de la de la de la de la de la de la de la de la de la de la de la de la de la d</u> <u> De la de la de la de la de la de la de la de la de la de la de la de la de la de la de la de la de la de la d</u> <u> DE la de la de la de la de la de la de la de la de la de la de la de la de la de la de la de la de la de la d</u> <u> De la component de la component de la component de la component de la component de la component de la component de la component de la component de la component de la component de la component de la component de la compon</u> <u> DE LA DE LA DE LA DE LA DE LA DE LA DE LA DE LA DE LA DE LA DE LA DE LA DE LA DE LA DE LA DE LA DE LA DE LA D</u>

## Report of Brief Glitch Search for K1\_DQ\_Channels

Machine Learning Meeting, 30 November 2018

Pil-Jong, Jung

**- -** 2

## **CONTENTS**

- # 1 Used Plots (PSD, spectrogram, Rayleigh, Omega-scan)
- # 2 What is the Trigger and Omega-scan?
- #3 Select time duration and channels for Glitch search
- # 4 Results
- # 5 Progress toward the MLA application

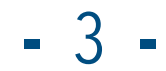

## #1 Used Plots

## $\Rightarrow$  **Power Spectral Density, PSD**  $\Rightarrow$  Spectrogram

: This describes the power present in the signal as a function of frequency,

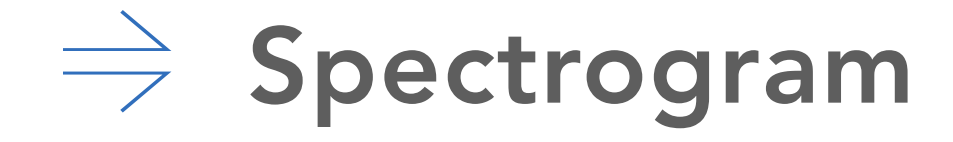

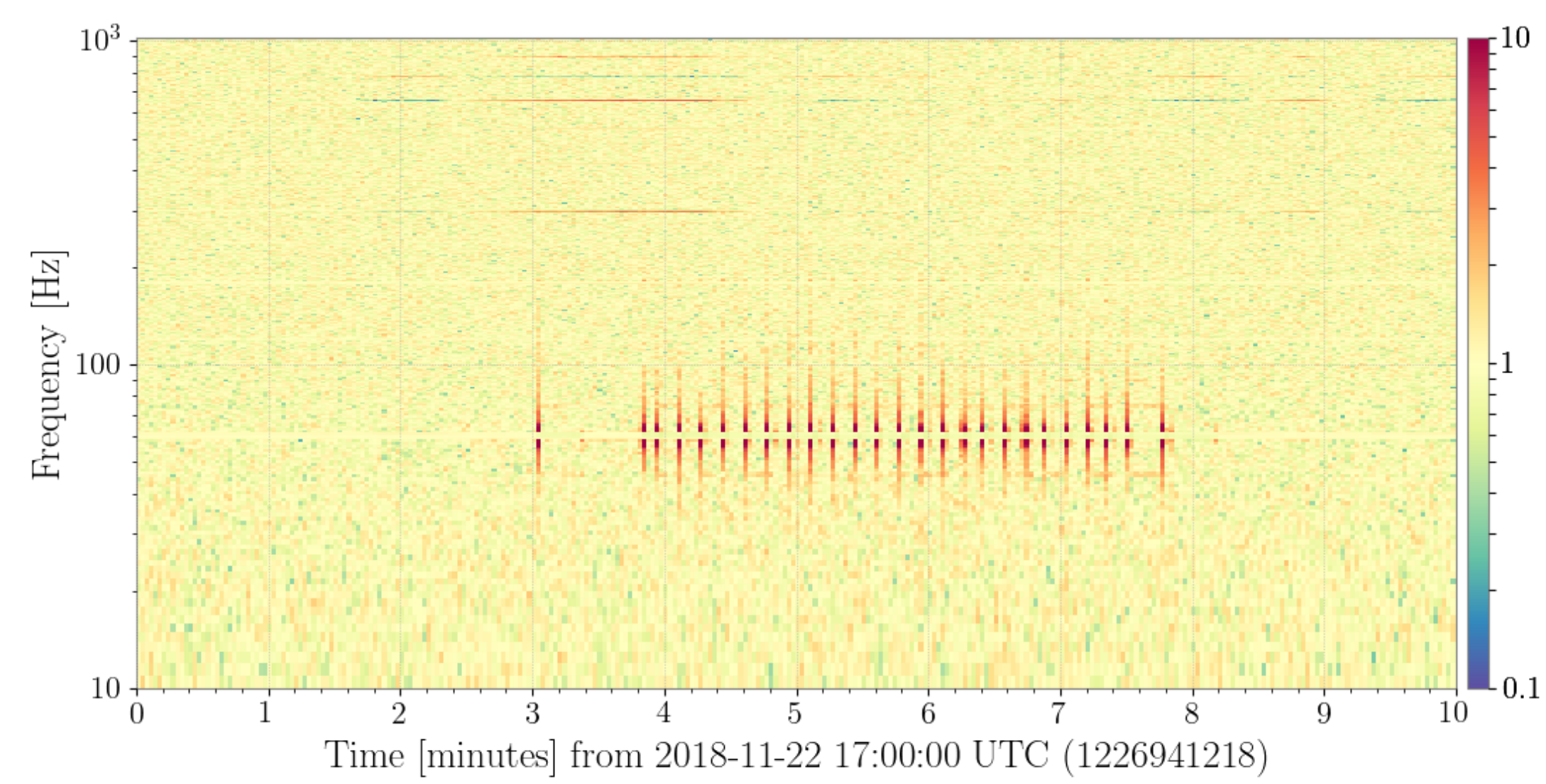

: This is a visual representation of the spectrum

of frequencies of sound or other signal as they vary with time.

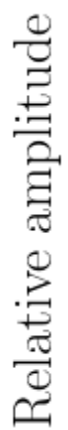

**K1:CAL-PCAL\_EX\_ACC\_RX\_OUT\_DQ K1:CAL-PCAL\_EX\_ACC\_RX\_OUT\_DQ**

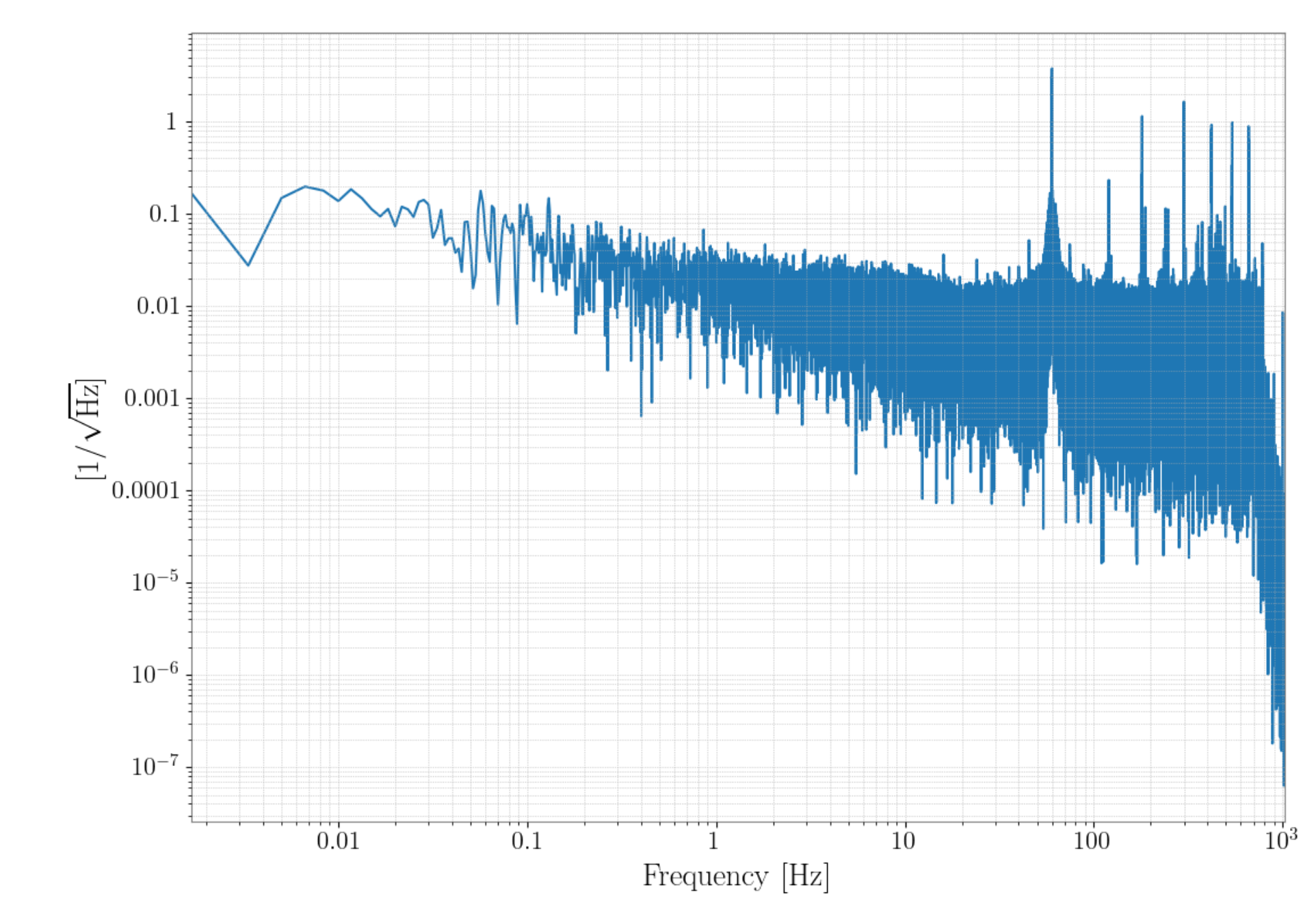

**- -** 4

## **䢂** Rayleigh-Stochastic **䢂** Omega-scan

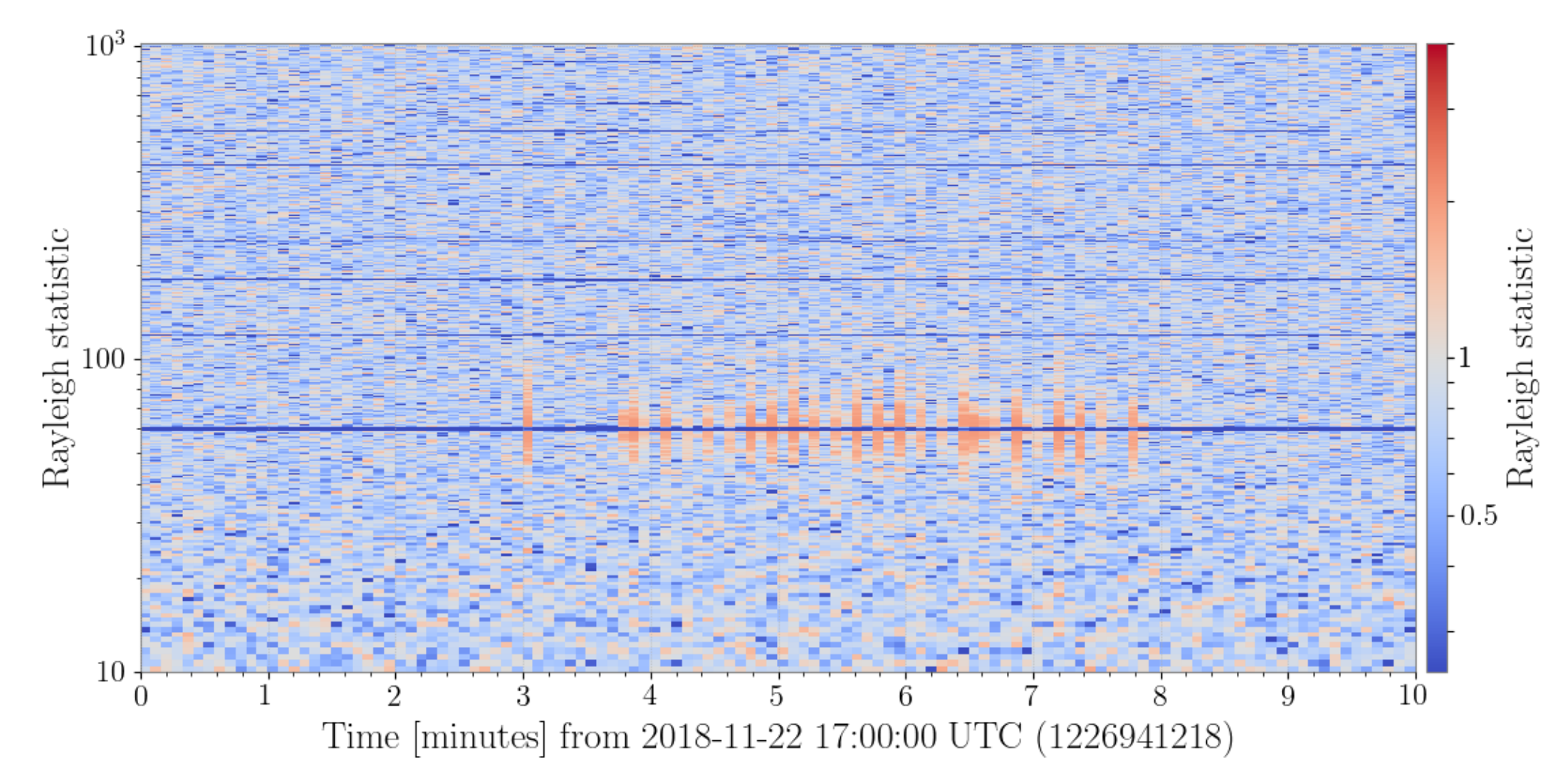

## #1 Used Plots

: It is used to measure the 'Gaussianity' of those data, where a value of 1 indicates Gaussian behavior, less than 1 indicates coherent variations, and greater than 1 indicates incoherent variation. It is a useful measure of the quality of the strain data being generated and recorded.

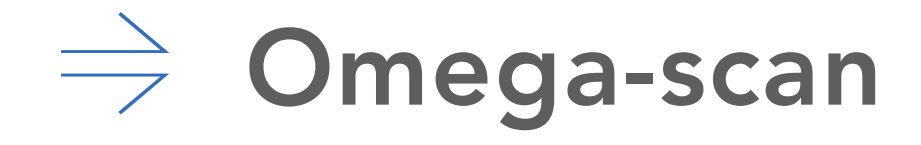

: This is regularly used to produce high-resolution timefrequency maps of transient noise (glitches) and potential gravitational-wave signals.

## **K1:CAL-PCAL\_EX\_ACC\_RX\_OUT\_DQ K1:CAL-PCAL\_EX\_ACC\_RX\_OUT\_DQ**

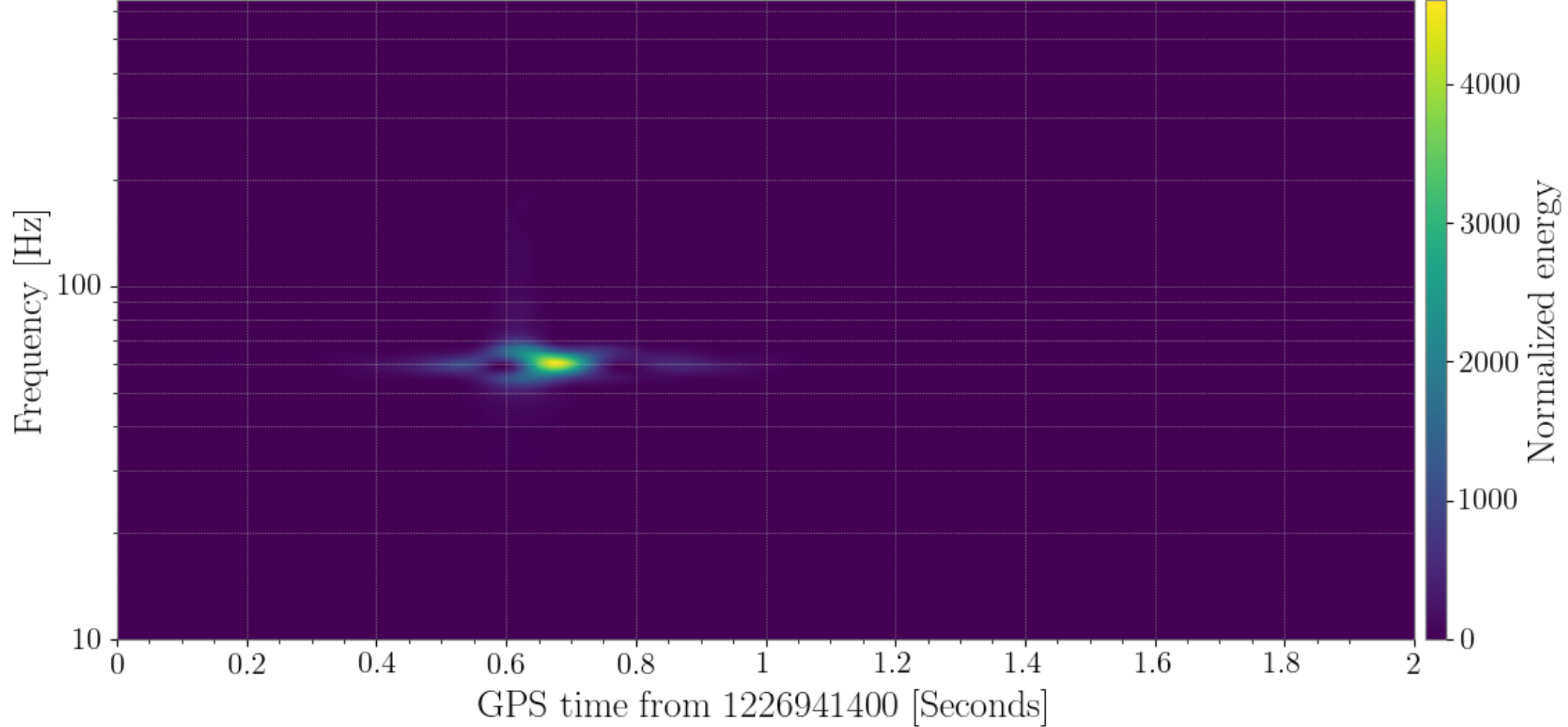

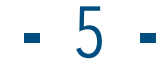

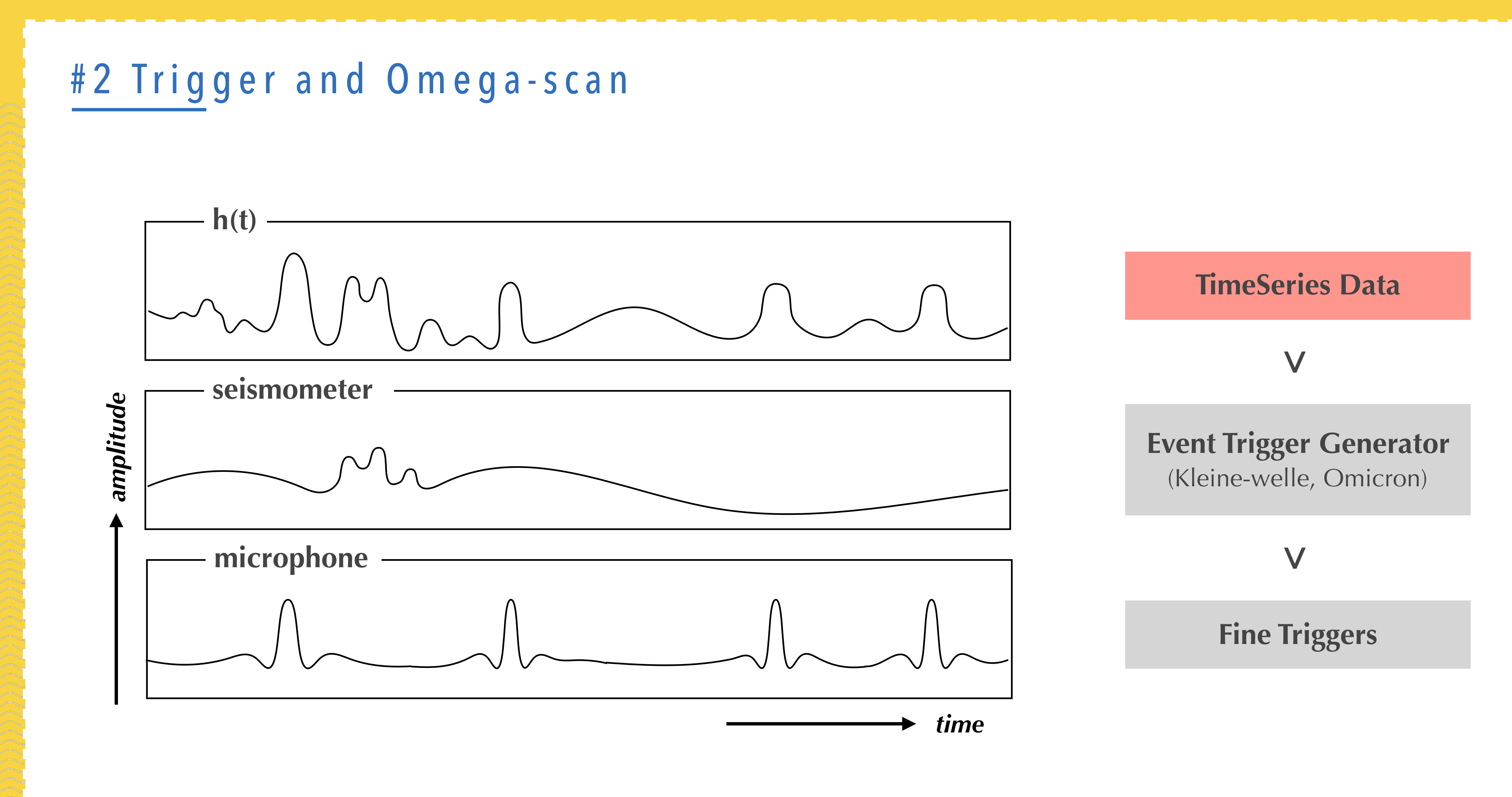

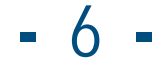

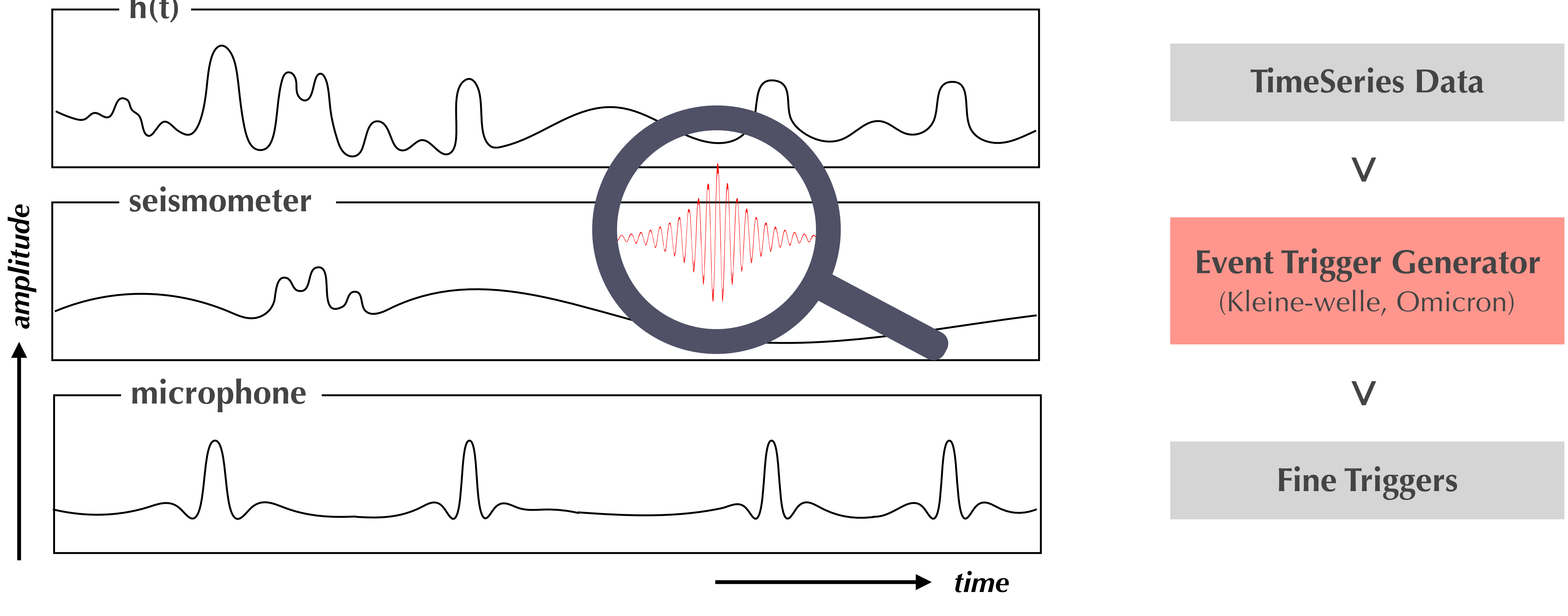

**- -** 7

## #2 Trigger and Omega-scan

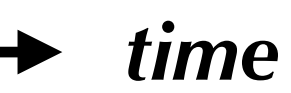

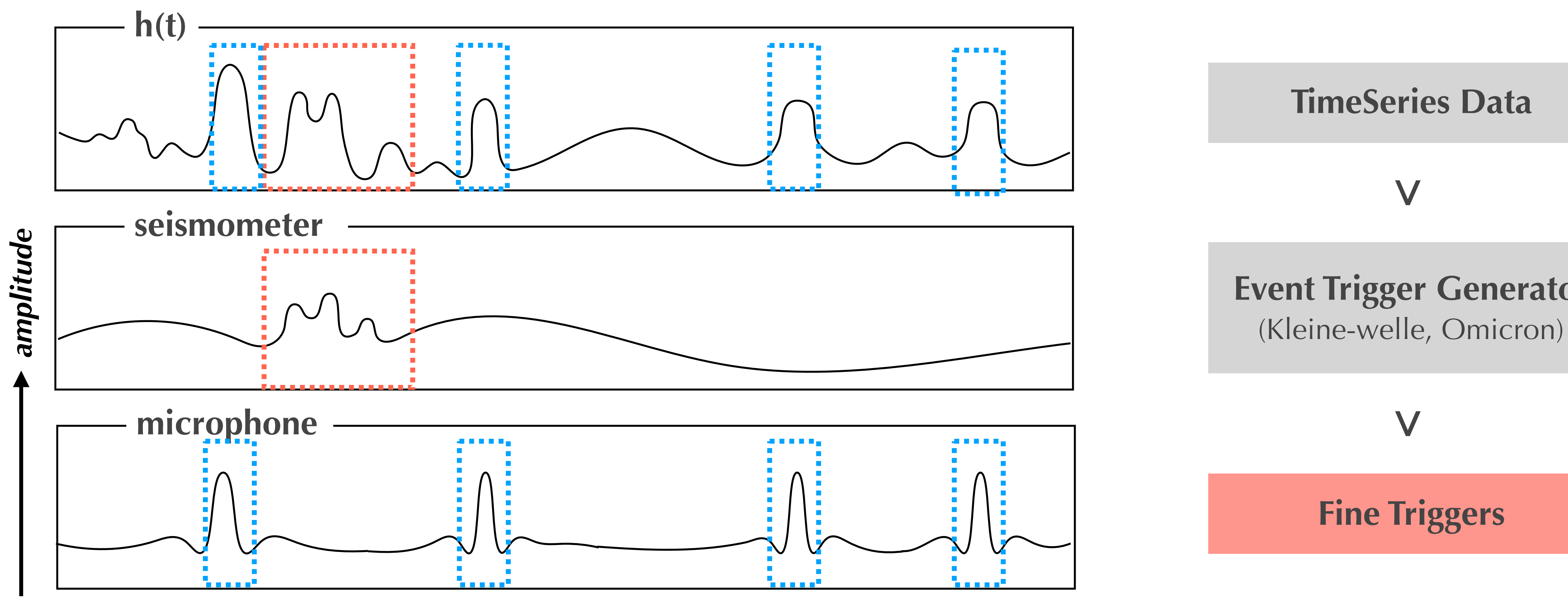

## **Event Trigger Generator**

**- -** 8

 $\Rightarrow$  Omega-Scan; Q-transformation

![](_page_7_Figure_2.jpeg)

**>**

the central time :

the central frequency :

the time duration :

$$
t_c = \int_{-\infty}^{+\infty} t \frac{|h(t)|^2}{\langle h^2 \rangle} \mathrm{d}t
$$

$$
\sigma^2_t = \int_{-\infty}^{+\infty} (t - t_c)^2 \frac{|h(t)|^2}{\langle h^2 \rangle} \mathrm{d}t
$$

the bandwidth :

$$
f_c = \int_{-\infty}^{+\infty} f \frac{|\tilde{f}(f)|^2}{\langle h^2 \rangle} df \qquad \sigma^2 f = \int_{-\infty}^{+\infty} (f - f_c)^2 \frac{|\tilde{f}(f)|^2}{\langle h^2 \rangle} df
$$

the squared amplitude of detected signal in time and frequency domain :

$$
\langle h^2 \rangle = \int_{-\infty}^{+\infty} |h(t)|^2 dt = \int_{-\infty}^{+\infty} |\tilde{h}(f)|^2 df
$$

![](_page_8_Picture_21.jpeg)

## $\Rightarrow$  Omega-Scan; Q-transformation

**>** the quality factor Q:  $Q = \sqrt{2}f_c/\sigma_f$ the uncertainty relationship :  $\sigma_t \sigma_f \geq 1/4\pi$ 

![](_page_8_Picture_3.jpeg)

**>**

$$
X(t_c, f_c, Q) = \int_{-\infty}^{+\infty} dt h(t) \omega(t - t_c, f_c, Q) e^{-2i\pi f_c t}
$$
  
= 
$$
\int_{-\infty}^{+\infty} df \tilde{h}(f + f_c) \tilde{\omega}^*(f, f_c, Q) e^{2i\pi f t_c}
$$

## a finite region of parameter space

 $\left[t_c^{\min}; t_c^{\max}\right] \times \left[f_c^{\min}; f_c^{\max}\right] \times \left[Q^{\min}; Q^{\max}\right]$ 

**>**

tiles :  $\delta s^2 = \frac{4\pi^2 f_c^2}{Q^2} \delta t_c^2 + \frac{2+Q^2}{4f_c^2} \delta f_c^2 + \frac{1}{2Q^2} \delta Q^2$ 

## Q-transform :

is a modified short-time Fourier transform re-defined on the parameter space tiles of a constant quality factor Q with optimized resolutions

![](_page_9_Picture_7.jpeg)

![](_page_9_Picture_8.jpeg)

## on the parameter space tiles example and the parameter space tiles

![](_page_9_Figure_2.jpeg)

Source : Florent Robinet, Omicron: an algorithm to detect and characterize transient events in gravitational-wave detectors

![](_page_9_Figure_4.jpeg)

![](_page_10_Picture_23.jpeg)

## $\Rightarrow$  Omega-Scan; Q-transformation

 $N_{t_c} \ge \frac{s_{t_c}}{2\sqrt{\mu_{\text{max}}/3}} , \quad s_{t_c} = \frac{2\pi f_c}{Q} (t_c^{\text{max}} - t_c^{\text{min}}) ,$ <br>  $N_{f_c} \ge \frac{s_{f_c}}{2\sqrt{\mu_{\text{max}}/3}} , \quad s_{f_c} = \frac{\sqrt{2 + Q^2}}{2} \ln \left( f_c^{\text{max}} / f_c^{\text{min}} \right) ,$  $N_Q \geq \frac{s_Q}{2\sqrt{\mu_{\rm max}/3}}\ ,\quad s_Q = \frac{1}{\sqrt{2}}\ln\left(Q^{\rm max}/Q^{\rm min}\right)\,,$ 

## **Find Triggers :**

**>**

## the minimum number of tiles : the resolution of the optimized tile :

**>**

a set of (q,l,m) tiles with SNR :

$$
\rho_{qlm}^{2} = \frac{|X_h(t_c^{qlm}, f_c^{ql}, Q^q)|^2}{\langle |X_n(t_c^{qlm}, f_c^{ql}, Q^q)|^2 \rangle / 2}
$$

**>**

$$
Q^{q} = Q^{\min} \left[ \frac{Q^{\max}}{Q^{\min}} \right]^{(0.5+q)/N_q} \qquad (0 \le q < N_Q),
$$
\n
$$
f_c^{ql} = f_c^{\min} \left[ \frac{f_c^{\max}}{f_c^{\min}} \right]^{(0.5+l)/N_{fc}(Q^q)} \qquad (0 \le l < N_{fc}(Q^q)),
$$
\n
$$
t_c^{alm} = t_c^{\min} + \frac{(m+0.5)(t_c^{\max} - t_c^{\min})}{N_{tc}(Q^q, f_c^q)} \qquad (0 \le m < N_{tc}(Q^q, f_c^{\{d\}})).
$$

![](_page_10_Figure_9.jpeg)

## $\Rightarrow$  Q-transformation data

## Channel: K1:CAL-PCAL EX ACC RX OUT DQ -s 1226941218 duration 37s

![](_page_11_Picture_5.jpeg)

![](_page_11_Picture_6.jpeg)

<Spectrogram([[ 0.09265488, 0.00821098, 0.06883343,..., 0.02522794, 0.02522794, 0.02522794],  $\lceil 0.0927586, 0.00841609, 0.0690567, \ldots \rceil$  0.02192003, 0.02192003, 0.02192003], [ 0.09286829, 0.00862691, 0.06928917,..., 0.01934536, 0.01934536, 0.01934536], ...,  $[0.07389838, -0.11229309, -0.10057292, \ldots,$  0.03171151, 0.03171151, 0.03171151],  $\lceil 0.07382319, -0.1138508, -0.10259651, \ldots, \rceil$  0.03031545, 0.03031545, 0.03031545],  $\lceil 0.07375078, -0.11541509, -0.10462873, \ldots \rceil$  0.02608719, 0.02608719, 0.02608719]] unit=Unit(dimensionless), name=None, epoch=<Time object: scale='utc' format='gps' value=1226941218.0>, channel=None, x0=<Quantity 1.22694122e+09 s>, dx=<Quantity 0.001 s>, xindex=<Index [1.22694122e+09, 1.22694122e+09, 1.22694122e+09, ..., 1.22694125e+09, 1.22694125e+09, 1.22694125e+09] s>, y0=<Quantity 9.73314936 Hz>, dy=<Quantity 0.5 Hz>, yindex=<Index [ 9.73314936, 10.23314936, 10.73314936, ..., 644.23314936, 644.73314936, 645.23314936] Hz>)>

the quality factor Q : the uncertainty relationship :  $y0 \approx 10$  Hz  $\leftarrow$  duration 37 seconds

![](_page_11_Picture_4.jpeg)

![](_page_12_Picture_24.jpeg)

## #3 Time duration and Channels

## $\Rightarrow$  Time duration

date : 11/23~25 time : 2 ~ 5 AM **>** time duration : 10 minute > total 54 segments

## $\Rightarrow$  Channels

total channels : 85,114 **<sup>&</sup>gt; <sup>&</sup>gt;** sampling rate ≥ 2048Hz and DQ Channels : 1087

 $\Rightarrow$  Number of PSD, spectrogram and Rayleigh plots

 $: 54*3*950 = 153,900$  (40Gb)

ALS Channels : 37 AOS Channels : 61 CAL Channels : 33 IMC Channels : 124 ISS Channels : 20 LAS Channels : 16

LSC Channels : 15 MZM Channels : 7 OMC Channels : 27 PEM Channels : 152 PSL Channels : 44 VIS Channels : 551

![](_page_13_Picture_16.jpeg)

## #4 Results

**䢂** Current status

![](_page_13_Figure_2.jpeg)

## $\Rightarrow$  All results : Googledrive Link

- 
- 
- 
- 
- 
- 

- 
- 

![](_page_13_Picture_14.jpeg)

**- -** 15

## **K1:CAL-PCAL\_EX\_ACC\_RX\_OUT\_DQ K1:CAL-PCAL\_EX\_ACC\_RX\_OUT\_DQ**

![](_page_14_Figure_2.jpeg)

## **K1:CAL-PCAL\_EX\_ACC\_RX\_OUT\_DQ K1:CAL-PCAL\_EX\_ACC\_RX\_OUT\_DQ**

![](_page_14_Figure_4.jpeg)

![](_page_14_Figure_7.jpeg)

![](_page_14_Figure_9.jpeg)

![](_page_14_Picture_10.jpeg)

![](_page_15_Picture_7.jpeg)

![](_page_15_Figure_1.jpeg)

![](_page_15_Figure_4.jpeg)

![](_page_15_Picture_5.jpeg)

![](_page_16_Figure_1.jpeg)

![](_page_16_Picture_6.jpeg)

![](_page_16_Figure_3.jpeg)

![](_page_16_Picture_4.jpeg)

![](_page_17_Picture_6.jpeg)

![](_page_17_Figure_1.jpeg)

![](_page_17_Figure_3.jpeg)

![](_page_17_Picture_4.jpeg)

![](_page_18_Picture_6.jpeg)

![](_page_18_Figure_1.jpeg)

![](_page_18_Figure_3.jpeg)

![](_page_18_Picture_4.jpeg)

![](_page_19_Figure_2.jpeg)

![](_page_19_Picture_8.jpeg)

**K1:ALS-YARM\_REFL\_OUT\_DQ K1:CAL-CS\_PROC\_XARM\_RESIDUAL\_DQ**

![](_page_19_Figure_5.jpeg)

![](_page_19_Picture_6.jpeg)

![](_page_20_Picture_7.jpeg)

![](_page_20_Figure_1.jpeg)

![](_page_20_Figure_4.jpeg)

![](_page_20_Picture_5.jpeg)

![](_page_21_Figure_1.jpeg)

![](_page_21_Picture_7.jpeg)

![](_page_21_Figure_3.jpeg)

![](_page_21_Picture_5.jpeg)

![](_page_22_Figure_1.jpeg)

![](_page_22_Picture_6.jpeg)

![](_page_22_Figure_3.jpeg)

![](_page_22_Picture_4.jpeg)

![](_page_23_Figure_1.jpeg)

![](_page_23_Picture_6.jpeg)

![](_page_23_Figure_3.jpeg)

![](_page_23_Picture_4.jpeg)

## #5 Progress toward the MLA application

**䢂** First assignment

## Basically, Q-Scan data is **three-dimensional data** of time-frequency-energy.

[[ 0.09265488, 0.00821098, 0.06883343,...,0.02522794, 0.02522794, 0.02522794], [ 0.0927586 , 0.00841609, 0.0690567 ,...,0.02192003, 0.02192003, 0.02192003], [ 0.09286829, 0.00862691, 0.06928917,...,0.01934536, 0.01934536, 0.01934536], ..., [ 0.07389838,-0.11229309,-0.10057292,...,0.03171151, 0.03171151, 0.03171151], [ 0.07382319,-0.1138508 ,-0.10259651,...,0.03031545, 0.03031545, 0.03031545],

[ 0.07375078,-0.11541509,-0.10462873,...,0.02608719, 0.02608719, 0.02608719]]

So, How do we labeling this?

 $-25 -$ 

![](_page_25_Picture_23.jpeg)

![](_page_25_Figure_24.jpeg)

![](_page_25_Picture_25.jpeg)

## #5 Progress toward the MLA application

## $\Rightarrow$  Second assignment

- **>** Glitch types
	- : Burst types , Periodic types, Harmonics types and Others
- **>>** Need more detailed List for Glitch types
	- : Air compressor, Chirp, Blip, Whistle and so on…
- **>>>** Measure the frequency of glitches with Machine Learning
	- Whether One glitch appears in another channel at the same time.
	- Whether One glitch appears at different times in the same channel.

![](_page_26_Picture_17.jpeg)

## Appendix

## $\Rightarrow$  Used cluster

## k1det1/detchar

CPU core : 20 CPU unit : 2 Process thread : 40 models : Intel(R) Xeon(R) CPU E5-2680 v2 @ 2.80GHz (3rd Gen. Ivy Bridge / 22nm / 2013)